# Studio 8: NHST: t-tests and Rejection Regions 18.05 Spring 2014 Jeremy Orloff and Jonathan Bloom

You should have downloaded studio8.zip and unzipped it into your 18.05 working directory.

#### Left-side vs Right-side

- Two groups: left-side of the class and right-side of the class.
- We will survey the heights (in inches above 5 feet) of everyone in each group.
- We want to test if the two groups have the same mean.
- While we compile the data you should answer the following questions.

**Problem 1 (a)** Use your favorite search engine to find the formula for running a two-sample t-test. Get the formulas for tests with equal and unequal variances.

- (b) Find the function in R that will do this for you.
- (c) Carefully list the assumptions needed for the t-tests in part (a).

#### Two-sided t-tests answers

 $\overline{\mathbf{answer}}$ :  $\mathbf{1}(\mathbf{a})$  Let  $n_L$ ,  $m_L$  and  $s_L^2$  be the number of people, sample mean and sample variance of the left-side group. Likewise  $n_R$ ,  $m_R$ ,  $s_R^2$ .

In both cases we have the test statistic is

$$
s\left[t=\frac{m_L-m_R}{s}\right]
$$

(i) Variances of the two groups are equal:

$$
s = \sqrt{\frac{(n_L - 1)s_L^2 + (n_R - 1)s_R^2}{n_L + n_R - 2}} \sqrt{\frac{1}{n_L} + \frac{1}{n_R}}
$$
 and  $df = n_L + n_R - 2$ 

(ii) Variance may not be equal (Welch's two-sample t-test):

$$
s = \sqrt{\frac{s_L^2}{n_L} + \frac{s_R^2}{n_R}}
$$
 and  $df = \frac{(s_L^2/n_L + s_R^2/n_R)^2}{(s_L^2/n_L)^2/(n_L - 1) + (s_R^2/n_R)^2/(n_R - 1)}$ 

#### Two-sample t-test continued

**answer:** (1b) The R function  $t$  test will do both types of two-sample t-tests. It has a boolean parameter var.equal.

**answer:**  $1(c)$  The assumption is that both sets of data are drawn from normal distributions. The 'equal variance' test assumes the variances are the same in both distributions.

 $\bullet$  In the equal variance test the t statistic exactly follows a t-distribution with the specified degrees of freedom.

 $\bullet$  In the unequal variance test the t statistic is known to approximately follow a t-distribution with the specified degrees of freedom. Note that the degrees of freedom may not be an integer.

#### Run the tests in R

**Problem 2.** Use the data we just collected to run the tests:

(a) Code the tests by hand.

(b) Use the R function t.test. Compare these answers with part (a).

Both cases: 
$$
t = \frac{m_L - m_R}{s}
$$

(i) Equal variances:

$$
s = \sqrt{\frac{(n_L - 1)s_L^2 + (n_R - 1)s_R^2}{n_L + n_R - 2}} \sqrt{\frac{1}{n_L} + \frac{1}{n_R}}
$$
 and  $df = n_L + n_R - 2$ 

(ii) Unequal variances:

$$
s = \sqrt{\frac{s_L^2}{n_L} + \frac{s_R^2}{n_R}}
$$
 and  $df = \frac{(s_L^2/n_L + s_R^2/n_R)^2}{(s_L^2/n_L)^2/(n_L - 1) + (s_R^2/n_R)^2/(n_R - 1)}$ 

## Binomial rejection regions

Suppose we run an experiment counting the number of successes in 10 trials, so the outcomes follow a binomial(10,  $\theta$ ) distribution. Let  $H_0 = \theta = 0.4$ .

Here is the table of binomial(10, 0.4) probabiilities, i.e. the null distribution.

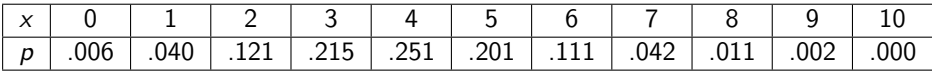

Choose a two-sided rejection region for  $H_0$  with significance level  $\alpha = 0.1$ 

## Binomial rejection regions

Suppose we run an experiment counting the number of successes in 10 trials, so the outcomes follow a binomial(10,  $\theta$ ) distribution. Let  $H_0 = \theta = 0.4$ .

Here is the table of binomial(10, 0.4) probabiilities, i.e. the null distribution.

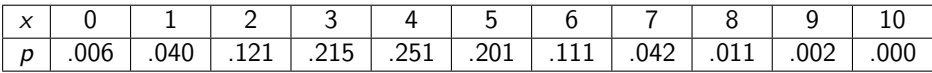

Choose a two-sided rejection region for  $H_0$  with significance level  $\alpha = 0.1$ 

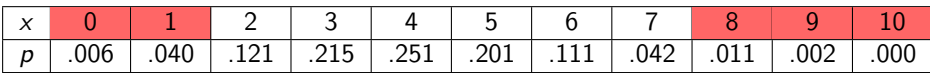

(We chose the left and right sides of the rejection region to be each as close to  $\alpha/2 = 0.05$  as possible.)

**Example 0.** How many examples are on this slide?

**Example 1.** If I make a reading assigment of pages 223 to 237 then how many pages does my class have to read?

**Example 2.** How many values does a binomial (12,.5) distribution take.

**Example 3.** In R:  $qbinom(0.05, 10, 0.04) = 2$ . Suppose  $X \sim$  binomial(10, 0.04). Is  $P(X \le 2)$  more or less than 0.05?

## Binomial rejection regions using R

**Problem 3.** Data is drawn from a binomial(50,  $\theta$ ) distribution. Use qbinom() to find a two-sided rejection region for the null hypothesis that  $\theta = 0.5$ 

**Problem 3.** Data is drawn from a binomial(50,  $\theta$ ) distribution.

Use qbinom() to find a two-sided rejection region for the null hypothesis that  $\theta = 0.5$ 

answer: (See studio8-sol.r for code.)  $left-side = [0,18]$ , right-side = [32,50]

## Lefties

The following reference says that about  $11\%$  of people are left-handed:

[http://en.wikipedia.org/wiki/Handedness#cite\\_note-Papadatou-3](http://en.wikipedia.org/wiki/Handedness#cite_note-Papadatou-3)

Is the handedness of MIT students the same as that for the global population?

• If you are left-handed please raise your hand.

**Problem 4. (a)** Use the data we just collected to test the null hypothesis that handedness among MIT's students is the same as that for the global population. Test at the 0.05 significance level.

(b) What assumptions did you make?

(c) It is believed that left-handed people are more likely to become scientists and engineers, so a one-sided alternative hypothesis could have been applied. Repeat the test as a one-sided test.

MIT OpenCourseWare <http://ocw.mit.edu>

#### 18.05 Introduction to Probability and Statistics Spring 2014

For information about citing these materials or our Terms of Use, visit: <http://ocw.mit.edu/terms>.